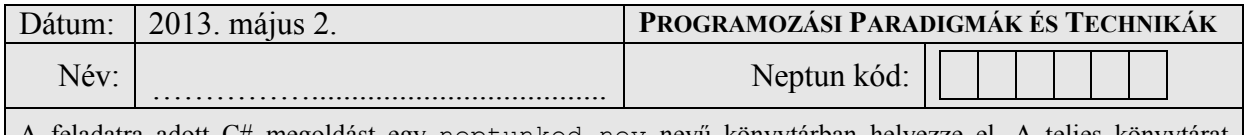

feladatra adott C# megoldást egy neptunkod nev nevű könyvtárban helyezze el. A teljes könyvtárat tömörítse egyetlen zip fájlba, majd ezt töltse fel az oktató utasításai szerint.

## **A, Feladat**

Készítsen egy **IJáték** nevű interfészt, ami az alábbiakat írja elő:

- *Név* nevű, szöveget visszaadó, csak olvasható tulajdonságot
- *JátszhatVele(életkor : szám)* nevű metódust

Készítsen egy **JátékLista** nevű, gyakoriság szerint rendezett láncolt lista osztályt az alábbiak szerint:

- Az osztály legyen generikus, a T generikus típus határozza meg, hogy miket lehet tárolni ebben a láncolt listában. Készítse el az ehhez szükséges **JátékListaElem** osztályt is.
- Készítsen megszorítást, hogy csak *IJáték* interfészt megvalósító objektumokat lehessen tárolni
- A JátékLista tartalmazzon egy *ÉletkorKorlát* egész szám típusú tulajdonságot, amely a konstruktorban kapjon kezdeti értéket.
- Az osztály rendelkezzen a megszokott láncolt lista metódusokkal:
	- o *ÚjJátékFelvétele*

Ellenőrizze először, hogy a paraméterként átadott objektum felvehető-e a listába (a JátszhatVele metódus meghívása a listában tárolt életkorral igaz választ ad), és ha igen, vegye fel a listába az elemet

o *JátékTörlése*

Törölje a paraméterként átadott objektumot a listából

- o *JátékKeresés*
	- Adja vissza a paraméterként átadott nevű objektumot a listából
- A lista legyen gyakoriság szerint rendezett, emiatt minden új elem kerüljön a lista végére, illetve minden keresés után a keresett elem kerüljön a lista elejére.
- Ha megváltozik a lista saját *ÉletkorKorlát* mezője, akkor törölje az összes olyan elemet a láncból, amelyik nem felel meg az új korlátnak.
- Készítsen egy **ÚjJátékFelvéve** nevű eseménykezelőt, amelyhez csak olyan metódussal lehessen feliratkozni, aminek egyetlen paramétere egy *IJátékot*-ot megvalósító objektum (készítse el a szükséges delegáltat is).
- Módosítsa úgy az *ÚjJátékFelvétele* metódust, hogy (amennyiben a beszúrni kívánt objektum életkora megfelelő), az hívja meg a fenti eseménykezelőt. Az eseményre feliratkozott metódusoknak paraméterként adja át a beszúrandó objektumot.

Készítsen egy **SajátKészítésűJáték** nevű osztályt, amely megvalósítja az *IJáték* interfészt

- Egy mezőben tárolja a játék nevét (ezt adja vissza a *Név* tulajdonság)
- A *JátszhatVele* metódus mindig igaz értékkel térjen vissza

Készítsen egy **VeszélyesJáték** nevű osztályt, ami a *SajátKészítésűJáték* leszármazottja

- A *JátszhatVele* metódus csak 18 éven felüliek esetén adjon vissza igazat Készítse el az alábbi főprogramot:
	- Hozzon létre láncolt lista objektumot, iratkozzon fel az eseménykezelőkre
	- A listákat töltse fel néhány minta objektummal (jó és rossz életkorral)
	- Mutasson egy-egy példát törlésre és keresésre, iratkozzon le az eseménykezelőkről

*A feladat megoldása közben vegye figyelembe a tanult OOP alapelveket: egységbezárás, láthatóság (ős és leszármazott között is), polimorfizmus stb.! A feladat elkészítése során nem használható a List beépített osztály!*

## **Rendelkezésre álló idő : 90 perc**